#### $\mathbf{F}$  Fermilab  $\text{C}$  ENERGY  $\text{S}_\text{Science}^\text{Office of}$

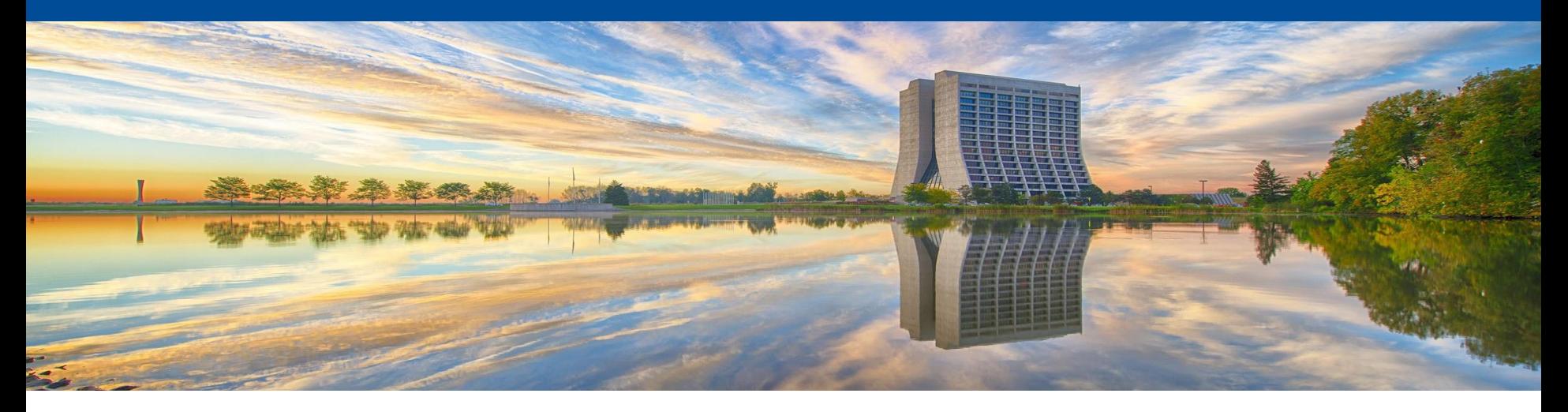

# **MetaCat - metadata catalog for Rucio-based data management systems**

Igor Mandrichenko

Rucio Workshop, 11/10/2022

# **What is MetaCat ?**

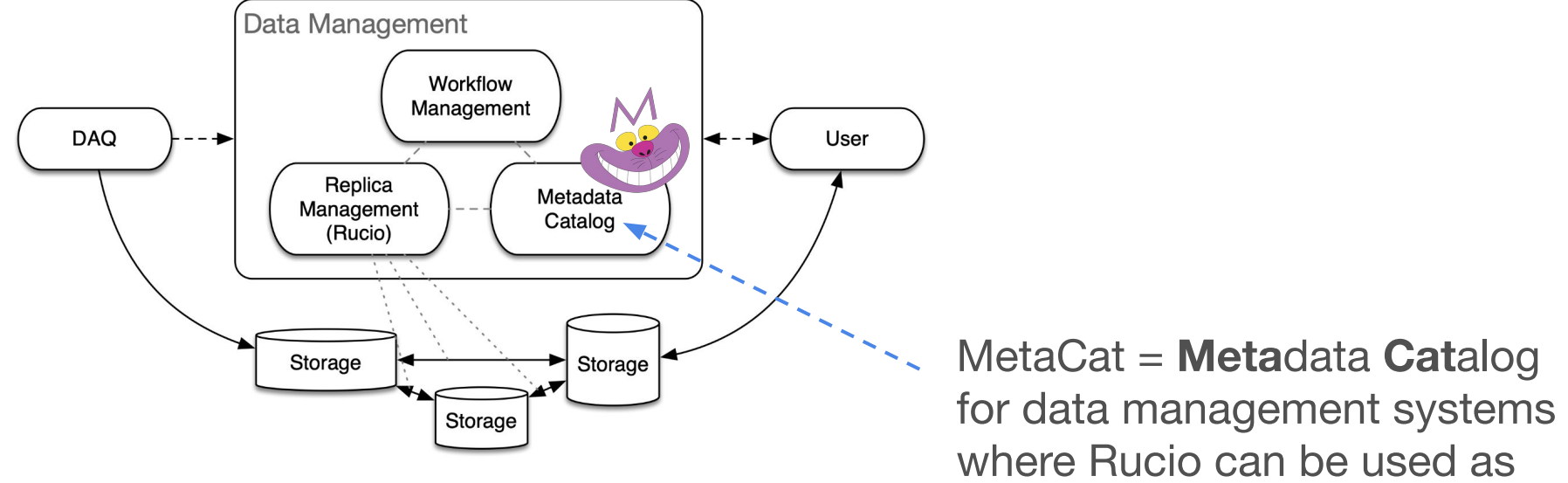

the Replica Manager

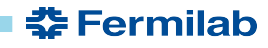

# **MetaCat Target Users**

- Primary: DUNE
- Other FNAL experiments migrating from SAM
	- SAM is DM system used at FNAL, combining all 3 functions
- HEP experiments
- **Rucio users**

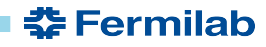

## **Functions**

• Store and make available metadata associated with objects (files) and object collections (datasets)

• Provide efficient query mechanism to select objects (files) matching the user criteria

• Provide flexible, efficient, integrated access to external metadata sources

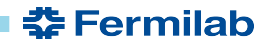

# **Conceptual Compatibility with Rucio**

Rucio:

- Scope
- Scope:Name (DID)
- Container
- Dataset

MetaCat:

- Namespace
- Namespace:Name
- Dataset
	- In MetaCat, there is no distinction, a dataset can contain files and/or other datasets

Being conceptually compatible, MetaCat does not depend on Rucio, nor does it communicate with Rucio directly, therefore can be used with other replica management systems

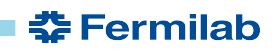

# **Files or Objects**

MetaCat unit of operation: file or *object -* abstract entity with the following properties

- Fixed attributes every file has them
	- Unique text ID (assigned by user or auto generated)
		- Immutable
	- Unique name within a namespace (Rucio: scope, name)
		- Can be renamed
		- Name can be auto-generated
	- Creator username, timestamp
	- File Provenance
		- Parents, children (file A was created from files B, C, D)
- Rest of metadata arbitrary JSON dictionary

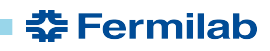

# **File Metadata**

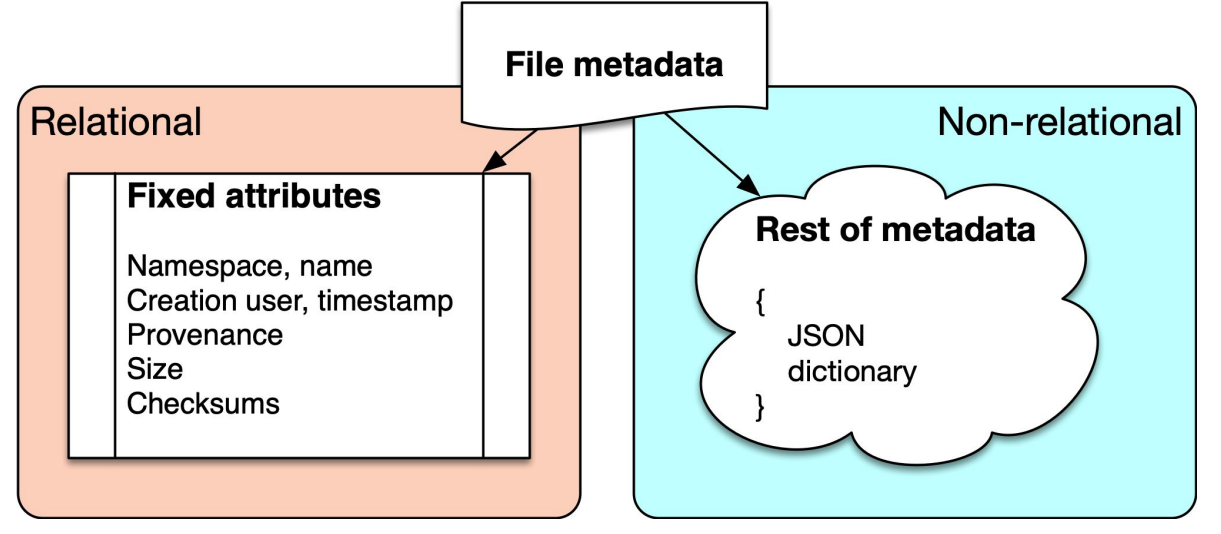

Very few attributes are in relational schema

- Common attributes
- Attributes used by MetaCat itself
- Better indexing, fast lookup, table joins (datasets, namespaces, provenance, …)

Rest of metadata:

- Application-defined
- Non-relational, fluid
- JSON dictionary arbitrarily complex
- Restrictions can be defined via categories and/or dataset restrictions
- Implementation: Postgres jsonb type, GIN-indexed

춮 Fermilab

## **Datasets**

- Dataset has a name within a namespace
- Contains files
	- Many-to-many (a file can belong to many datasets)
	- Explicitly added/removed
- Combines Rucio dataset and container functionality
	- Datasets may contain other datasets, recursively (Rucio: container)
- Standard attributes:
	- Creator username, timestamp
	- Dataset flags
		- Frozen files can not be added or removed
		- Monotonic files can only be added
- Rest of metadata arbitrary JSON dictionary

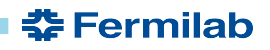

# **Queries**

- Querying is the fundamental function of MetaCat
	- Find all files matching a set of criteria expressed in terms of their metadata, provenance, external metadata
- Written in Metadata Query Language (MQL)
- A query can be named, saved and reused inside another query or as is
	- Conceptually similar to a relational database view

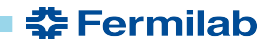

# **Datasets vs Queries**

Dataset - explicit collection of files

- Recorded in the database
- Files added/removed explicitly
- Has a name within a namespace

Query - *instructions* how to select files from a dataset or datasets

- Recalculated every time it runs
- Results can change at any time
- Can be saved under a name within a namespace and reused by name

*Relational DB: table Relational DB: SQL "select"*

Bridge:

Query results can be saved as a new dataset or added to an existing dataset

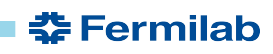

# **Metadata Query Language (MQL)**

```
files from dune:raw
    where DUNE.reco_version = "v1.2"
    limit 1000
```

```
files from dune:raw_2019 where 
        DUNE.reco_version in ("v1.2","v1.3")
           and core.file_type = "root"
        or DUNE.reco_version = "v1.0"
```

```
union (
    files from dune:raw_2019
             where DUNE.reco_version = "v1.2"
    ,
    files from dune:raw_2020
             where DUNE.detector = "near" and
                 DUNE.reco_version >= "v1.3"
) where data.format in ("root", "hdf5")
```
- Keyword files query
- Dataset to select files from (DID)
- Metadata filtering
- Limit results to first 1000 files
- Parameter category
- Boolean algebra

- Queries can be combined using "union","join", "-" (subtraction)
- Metadata filters can be applied again to the combined query

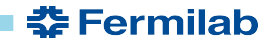

# **MQL Compiler**

- MQL query is compiled into SQL query and executed by the database engine
	- Exception: external metadata access executed by the MetaCat application server
- Resulting SQL query complexity in terms of number of table joins *does not* depend on the complexity of the original MQL query
- MQL metadata expressions are compiled into JSON/JSON Path expressions interpreted by Postgres

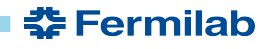

## **Parameter Categories**

A mechanism to restrict the fluidity of the metadata schema in application-specific way

MetaCat parameter name:

<category>.<parameter name>

Category owner can restrict areas of the metadata namespace

- Parameter types
	- Int, float, string, boolean, list of ints, floats, … dict, …
- Accepted values
	- Range, enumeration, pattern
- Restricted category: only known parameter names are allowed

Enforced at the time of the file declaration

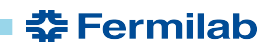

#### **Data Model**

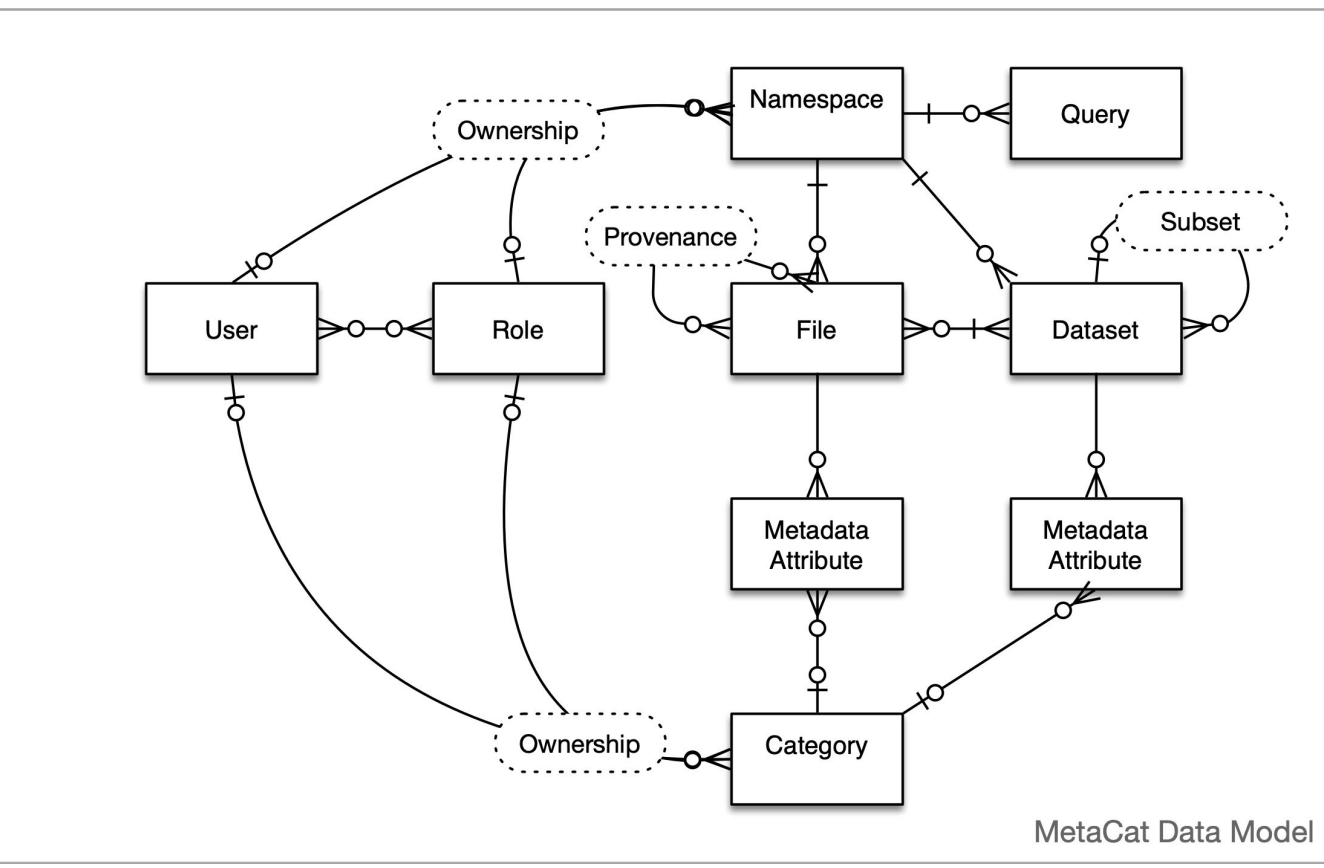

**춘 Fermilab** 

# **External Metadata Sources**

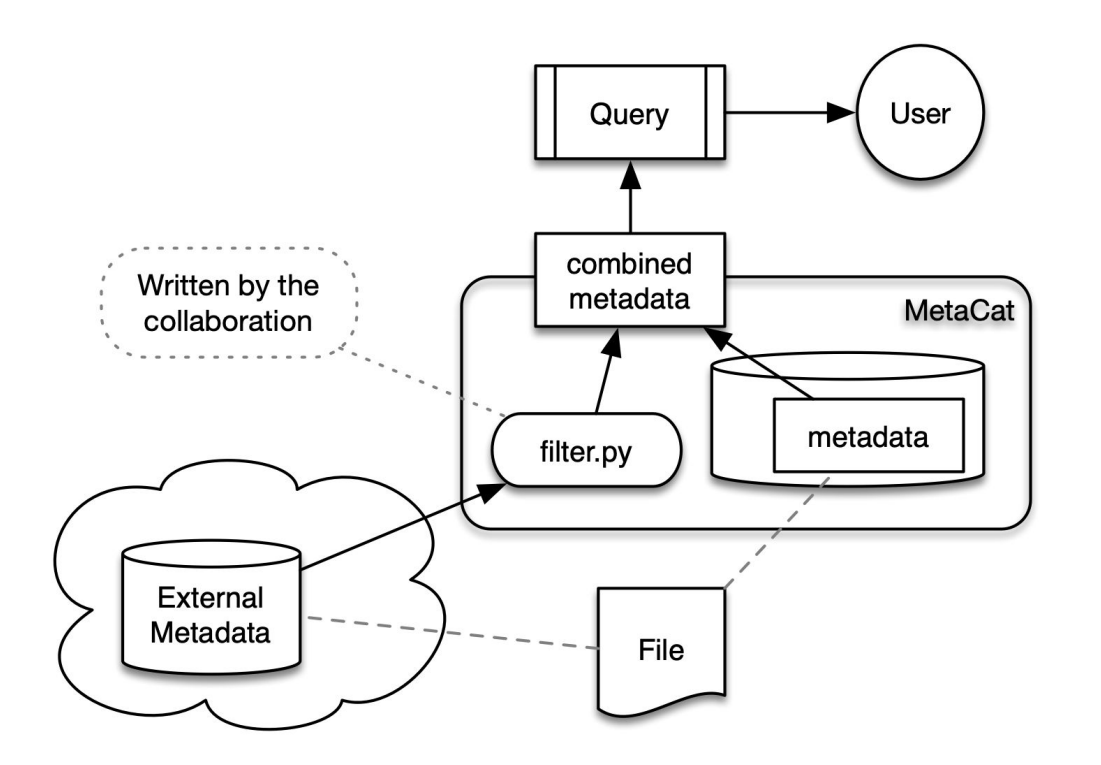

Use case:

- Run conditions are stored in the Runs database by run number
- Files need to be selected based on some run conditions values
- We do not want to duplicate run conditions data in MetaCat as file metadata
- Implemented for ProtoDUNE

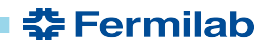

# **External Filter in MQL**

**# real life DUNE example**

```
filter rucio_replicas() (
     files from dc4:dc4 
         limit 100
) where "DUNE_CERN_EOS" in rucio.rses
```
- Filter name collaboration defined
- Filter is applied to the results of the Intermediate query
- This filter contacts Rucio and gets replica information for the given files
- Injects the replica information as new metadata making it available for querying and as the query output
- Makes the replica location information appear as if it is stored in MetaCat, but it is not

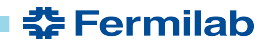

## **MetaCat Architecture**

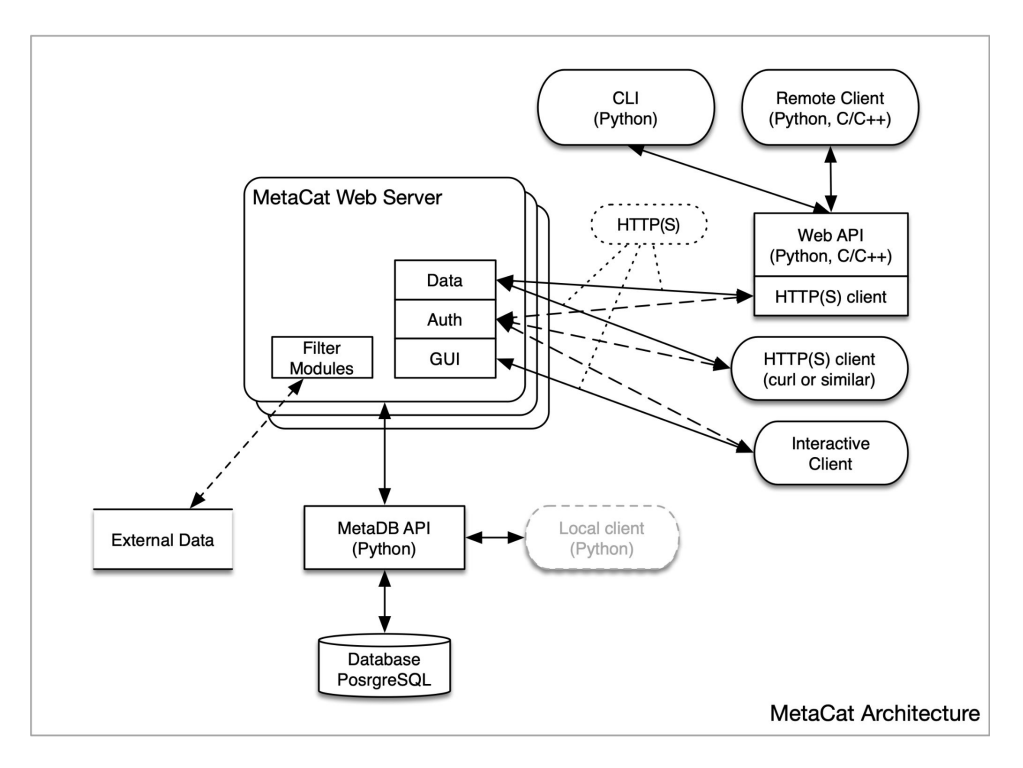

Software Stack

- PostgreSQL v12 the database
- Python3 (both client and server)
- psycopg2 Python/PostrgeSQL

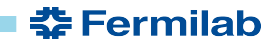

# **Client API (Python)**

- Uses HTTP/HTTPS, requests Python library
- Datasets create, get, list, add files, remove files, update metadata, …
- Namespaces create, get, list, ...
- Files declare, get, update metadata, provenance, ...
- Query run, run asynchronously, save results as dataset, add results to dataset
- Parameter categories, validation
- Authentication
	- JWT tokens

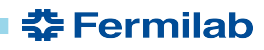

# **Command Line Interface Functions**

- Client authentication
	- Log in (obtain JWT token, save it in local FS, similar to Rucio)
- Datasets
	- Create, list, show, update
- Namespaces
	- Create, list, show
- Files
	- Declare, show, add, update
- Metadata validation
- Parameter categories
- **Queries**

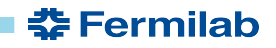

# **MetaCat GUI**

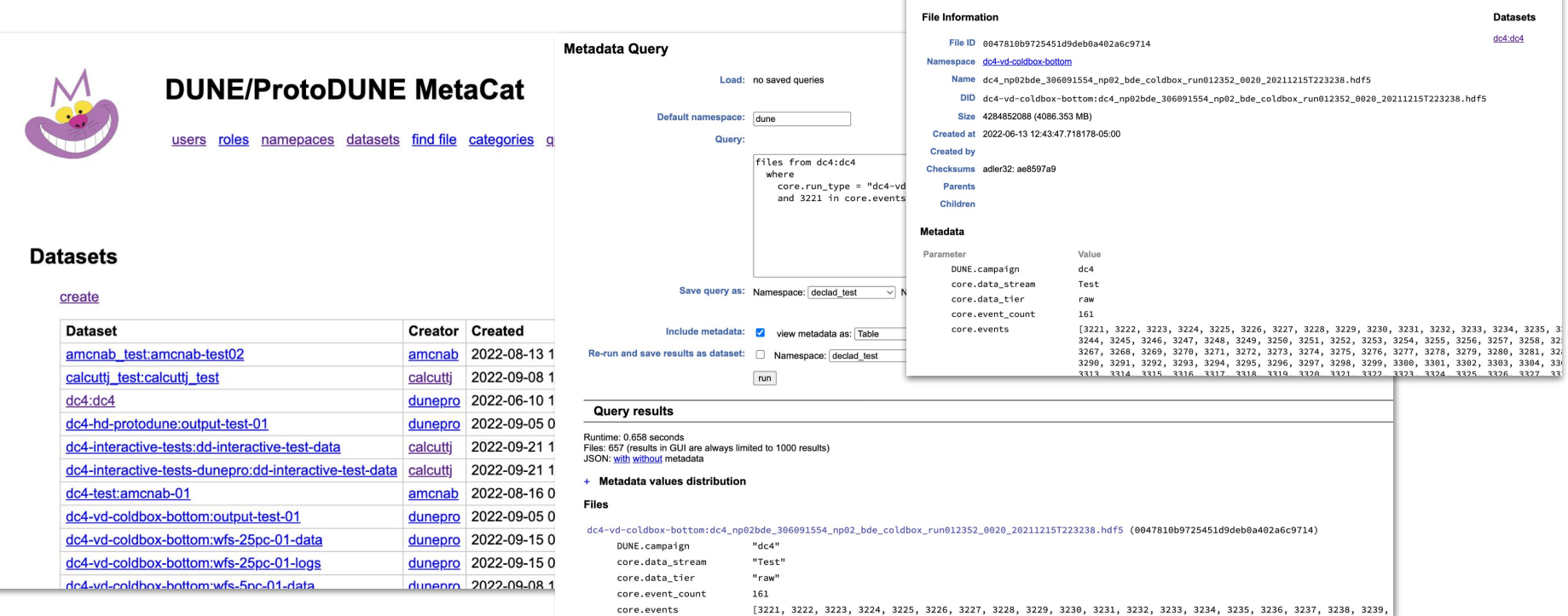

https://metacat.fnal.gov:9443/dune\_meta\_prod/app/gui/index

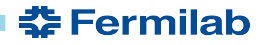

# **Existing Databases**

- DUNE/ProtoDUNE
	- 16.7 M files
	- $-$  ~480 M name-value metadata pairs
	- 21 GB "files" table + 6 GB metadata index over non-relational JSON data
	- Total database size: ~40 GB
		- $\sim$  2.5 KB/file
	- Passed the data challenge, plan is to make it official production soon
- NOvA *not used, but imported to test scalability*
	- 191.2 M files
	- $-$  ~5.3 B name-value metadata pairs
	- 221 GB "files" table + 35 GB metadata index over non-relational JSON data
	- Total database size: ~326 GB
		- $\sim$  1.7 KB/file

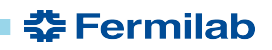

#### **References**

Documentation:<https://metacat.readthedocs.io>

vCHEP 2021 paper: [https://cdcvs.fnal.gov/redmine/attachments/download/64700/MetaCat](https://cdcvs.fnal.gov/redmine/attachments/download/64700/MetaCat%20CHEP%202021%20paper%20v5.pdf) [%20CHEP%202021%20paper%20v5.pdf](https://cdcvs.fnal.gov/redmine/attachments/download/64700/MetaCat%20CHEP%202021%20paper%20v5.pdf)

DUNE MetaCat GUI: [https://metacat.fnal.gov:9443/dune\\_meta\\_prod/app/gui/index](https://metacat.fnal.gov:9443/dune_meta_prod/app/gui/index)

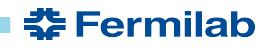

#### **Backup**

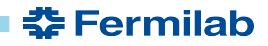

23 9/22/2020 Igor Mandrichenko, MetaCat Project Status

#### **MQL syntax: file queries**

```
<file query>: files [from [dataset|datasets] <dataset selector list> [,...]]
             | <file query> [where <metadata expression>]
             | <file query> [skip <integer>]
             | <file query> [limit <integer>]
             | query <saved query namespace>:<saved query name>
            | filter <filter name>( <parameter> [, \ldots] ) ( <file query> [, \ldots] )
            | union ( <file query> [,...] )| join ( <file query> [,...] ) | <file query> - <file query>
             | children ( <file query> ) # file provenance
             | parents ( <file query> )
             | ( <file query> )
```
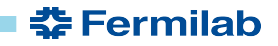

# **MQL syntax: metadata expressions**

```
<metadata expression>: <scalar> <cmp op> <constant>
           | <attribute> [[not] present] # file has this attr
          | <constant> [not] in <attribute> # in list or dict
          | <scalar> [not] in <constant> : <constant> # range
          | <scalar> [not] in ( <constant> [,...] ) # enumeration 
         | ( <metadata expression > )
         | ! <metadata expression>
           | <metadata expression> and <metadata expression> 
           | <metadata expression> or <metadata expression>
```
 $\text{comp} \text{ op}$  = = =  $!=$   $\leq$  <  $\leq$  > >  $\geq$   $\sim$   $\sim$   $\frac{1}{2}$   $\sim$   $\frac{1}{2}$ 

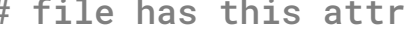

- 
- 

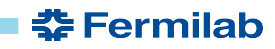

#### **Named Queries**

```
query DUNE:supernova_production_latest_version
    where len(core.events) > 10
    limit 100
```
A query could be created, debugged and saved to be reused by name

```
join (
 query DUNE:supernova_production_latest_version,
query joe:my_favorite_files,
  files from dune:all 
    where 
        run.quality > 10
         and core.runs[any] in 7375:7380
)
```
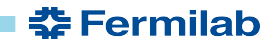

## **Datasets and Subsets in MQL**

```
files 
     from dune:raw_2019 
         with children
         recursively
    where 
         created_timestamp > '2019-05-01' 
         and reco_version = "v1.2"
```
Include files from the top dataset

- and its subsets
- **•** recursively

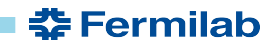

## **Other ways to use filters**

```
filter random_mix(0.4, 0.6) 
( 
    files from dune:raw_2019 # file set 1
           where reco version = \forall v1.2",
   files from dune:raw_2020 # file set 2
           where detector = "near" and
               reco version >= "v1.3"
)
```
A filter *does not* actually have to access any external data.

This "random mix" filter mixes two file sets into one according to target ratios

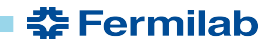

## **File Provenance**

File provenance supported by MetaCat

- A file can have zero or more parent files and zero or more child files
- Which files were used to create which files

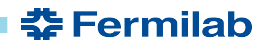

#### **File Provenance in MQL**

```
children ( file scope:file.data ) # children of a single file
parents ( \qquad <b># parents of all files
    files from dune:raw_2019 # in the file set
       where reco version = \sqrt[n]{v1}.2^n)
files from dune:raw - parents( # unprocessed files
    files from dune:processed
)
files from dune:raw - # files without any children
    parents(
       children(files from dune:raw)
 )
```
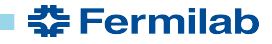

## **External Filter**

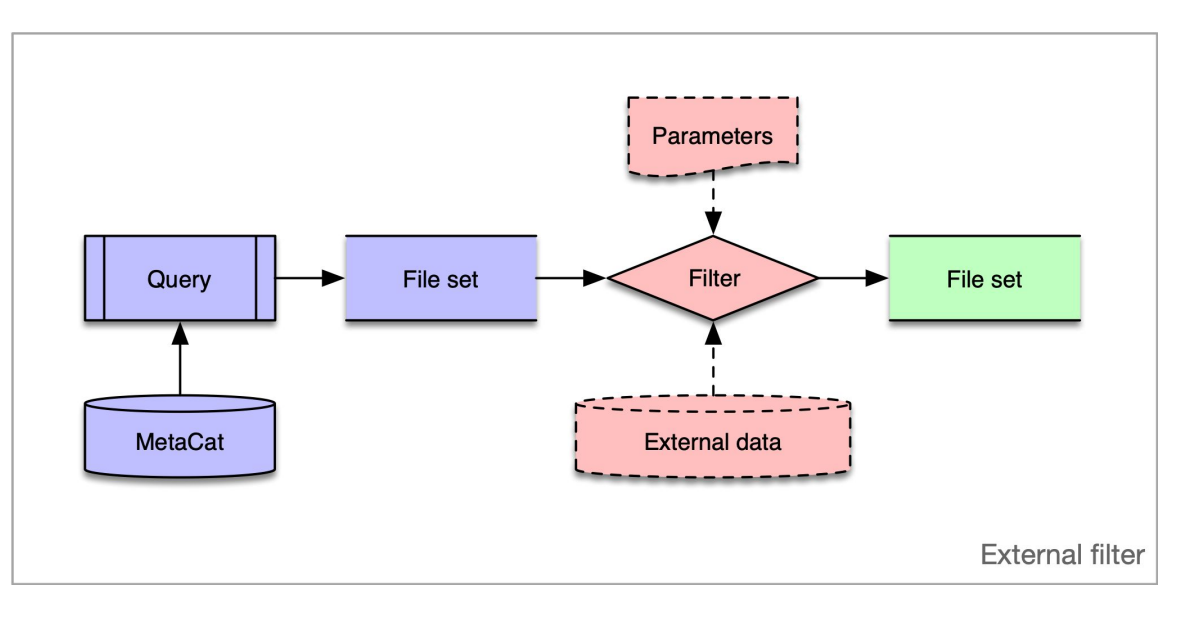

Filter is a python class provided by the collaboration and plugged into MetaCat server instance.

Not every user can add a filter - security

- A filter takes a file set (one or more) - results of a query (or queries)
- Produces new file set
	- *Optionally*: accesses the external data
	- removing or even adding files
	- modifying metadata
	- injecting new metadata

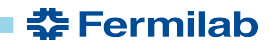

## **Arrays and Dictionaries**

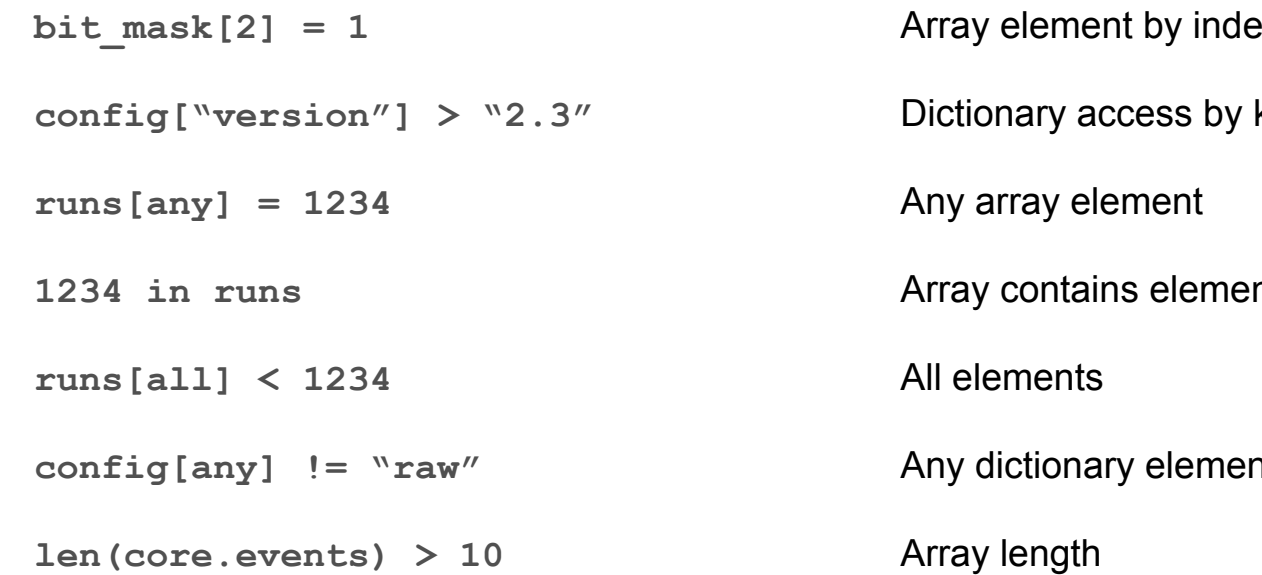

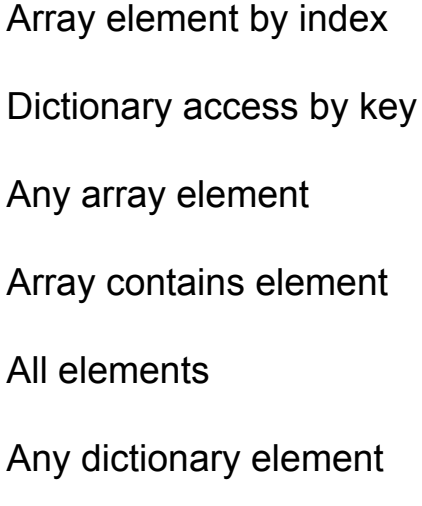

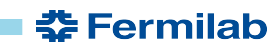

# **Ranges and Enumerations**

**x in 1234:1332**

**x in (1234,1235,2345)**

```
run_type in ("calibration","test")
```

```
file_type not in ("mc","test")
```
Range of values

Enumerated set of values

- Can be strings too

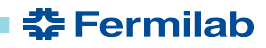

## **Dataset Restrictions on File Metadata**

Dataset can have restrictions on metadata for its files

- Parameter types, allowed values
	- Similar to categories
- Required parameters

When declaring a file or adding a file to a dataset, both dataset and parameter category restrictions apply

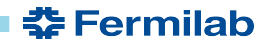

## **External Filter with Multiple Inputs**

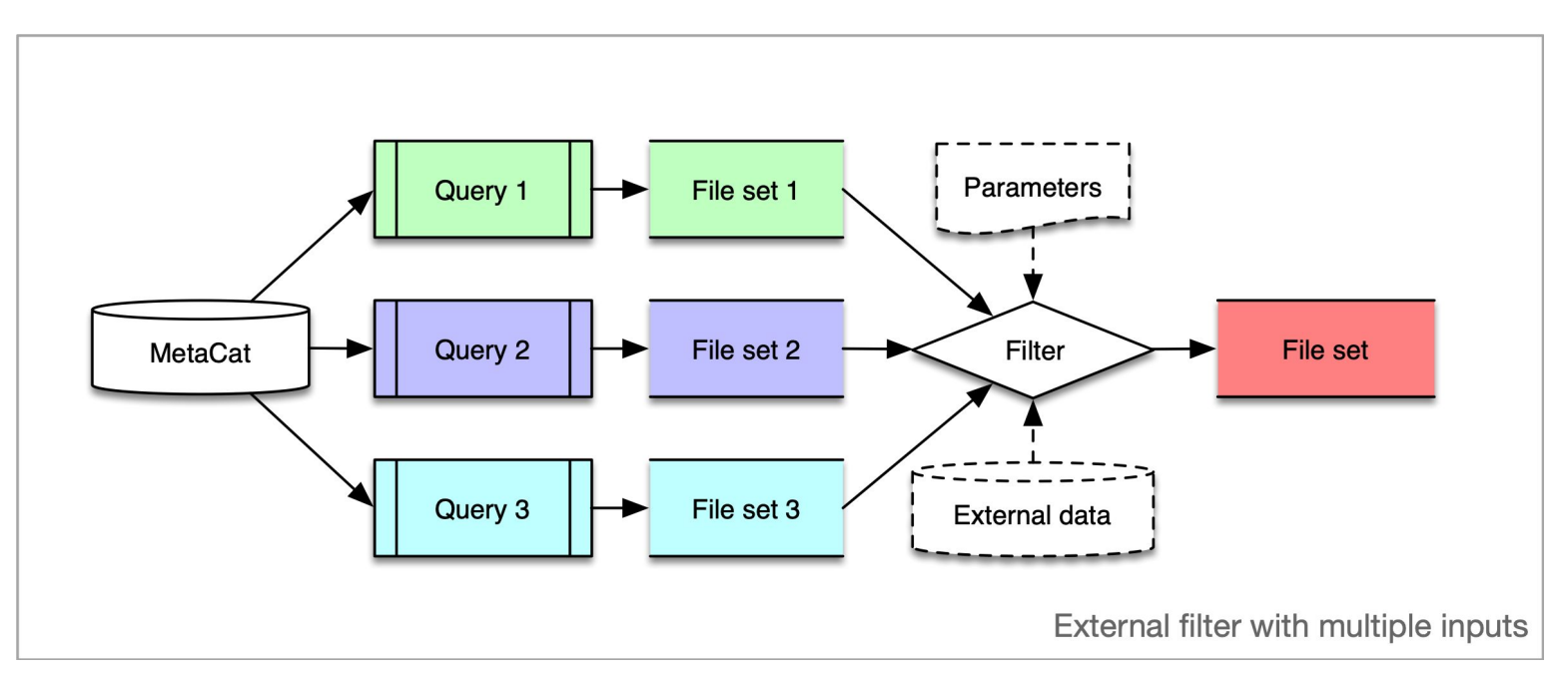

**춘 Fermilab** 

A filter can take multiple file sets as input and combine them into a single output file set